# Państwowe Gospodarstwo Wodne Wody Polskie

https://przetargi.wody.gov.pl/wp/postepowania-przetargow/r1490,Konserwacja-rzek-i-ciekow-na-terenie-dzialani a-Zarzadu-Zlewni-w-Krosnie-cz-4.html 03.05.2024, 23:23

Strona znajduje się w archiwum.

# Konserwacja rzek i cieków na terenie działania Zarządu Zlewni w Krośnie - cz. 4

Przetarg nieograniczony

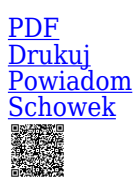

Roboty utrzymaniowe na potoku Pielnica [Przejdź do postępowania głównego](https://przetargi.wody.gov.pl/wp/postepowania-przetargow/r1489,Konserwacja-rzek-i-ciekow-na-terenie-dzialania-Zarzadu-Zlewni-w-Krosnie-cz-4.html)

Ogłaszający

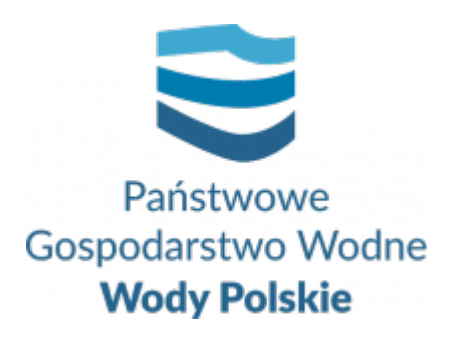

tel.(13) 44 88 994

0 dni 0 godziny 0 minuty 0 sekundy

**Etap postępowania** Postępowanie zakończone

**Numer postępowania** RZ.ROZ.2810.72.2020

> **Numer części** 1

**Klasyfikacja ofert** brutto PLN

**Data publikacji** 28.08.2020 13:00

**Termin składania ofert** 29.09.2020 11:00

**Termin otwarcia ofert** 29.09.2020 12:00

## Opis przedmiotu zamówienia

1. Przedmiotem zamówienia jest **"Konserwacja rzek i cieków na terenie działania Zarządu Zlewni w Krośnie - cz. 4"**, w podziale na 4 części:

Część 1: Roboty utrzymaniowe na potoku Pielnica,

Część 2: Roboty utrzymaniowe na potoku Siedliczka Północna,

Część 3: Roboty utrzymaniowe na potoku Śmierdziączka,

Część 4: Roboty utrzymaniowe na potoku Iwoniczanka.

#### **Zakres zamówienia:**

### **Część 1: Roboty utrzymaniowe na potoku Pielnica:**

Zakres usług obejmuje prace polegające m. in. na: wykoszeniu porostów ze skarp wraz z wygrabieniem; ręcznym karczowaniu i ścinaniu krzaków.

### **Część 2: Roboty utrzymaniowe na potoku Siedliczka Północna:**

Zakres usług obejmuje prace polegające m. in. na:

wykoszeniu porostów ze skarp wraz z wygrabieniem; wykoszeniu porostów ze skarp oraz dna wraz z wygrabieniem; usunięciu kożucha roślin pływających.

### **Część 3: Roboty utrzymaniowe na potoku Śmierdziączka:**

Zakres usług obejmuje prace polegające m. in. na:

wykoszeniu porostów ze skarp wraz z wygrabieniem; wykoszeniu porostów ze skarp oraz dna wraz

z wygrabieniem; usunięciu kożucha roślin pływających; ręcznym ścinaniu i karczowaniu krzaków; oczyszczeniu terenu z pozostałości po wykarczowaniu.

### **Część 4: Roboty utrzymaniowe na potoku Iwoniczanka.**

Zakres usług obejmuje prace polegające m. in. na:

wykoszeniu porostów ze skarp wraz z wygrabieniem; ręcznym ścinaniu i karczowaniu krzaków.

#### Zakres robót obejmuje prace polegające m. in. na:

usunięciu zatorów w korycie potoku.

**2**. Zamawiający nie przewiduje udzielenie zamówień podobnych, o których mowa w art. 67 ust. 1 pkt 6 ustawy Pzp.

1. Szczegółowy zakres przedmiotu zamówienia precyzuje:

#### **dla części: 1-3:**

dokumentacja techniczna składająca się z: opisów przedmiotów zamówienia, przedmiarów usług, map podglądowych oraz Szczegółowa Specyfikacja Techniczna,

### **dla części: 4**

dokumentacja techniczna składająca się z: opisu przedmiotu zamówienia, przedmiaru usług i robót, mapy poglądowej oraz Szczegółowa Specyfikacja Techniczna,

### **W/w. dokumenty stanowią załącznik nr 4 do SIWZ**

### **UWAGA:**

- 1. **Zamawiający dopuszcza składanie ofert częściowych. Każde z wyżej wymienionych zadań stanowi odrębną część przedmiotu zamówienia.**
- 2. **Zamawiający dopuszcza składanie ofert częściowych na jedną część, kilka części lub wszystkie części zamówienia (4 części).**
- 3. **O ile SIWZ nie stanowi inaczej, jej zapisy stosuje się odpowiednio do wszystkich części zamówienia.**

Specyfikacja istotnych warunków zamówienia wraz z załącznikami jest dostępna na stronie internetowej Zamawiającego www.przetargi.wody.gov.pl.

# Zdolność do prowadzenia działalności zawodowej

Brak wymagań w tym zakresie

## Sytuacja ekonomiczna i finansowa

Brak wymagań w tym zakresie

# Zdolność techniczna i kwalifikacje zawodowe

### **Zamawiający określa warunki udziału w postępowaniu dotyczące zdolności technicznej lub zawodowej**.

a. Na potwierdzenie spełniania warunku udziału w postępowaniu dotyczącego zdolności technicznej lub zawodowej Wykonawca musi wykazać co najmniej wykonanie w okresie ostatnich **3 lat** przed upływem terminu składania ofert, a jeżeli okres prowadzenia działalności jest krótszy – w tym okresie, **co najmniej 2** zamówień polegających na: **koszeniu roślinności w obrębie koryt rzek lub potoków lub urządzeń wodnych.**

- b. Wykazywane zamówienia winny być poparte dowodami określającymi, czy usługi zostały wykonane należycie.
- c. W przypadku wykazania zamówień rozliczanych w walutach innych niż złoty polski, Zamawiający dokona przeliczenia ich wartości wg średniego kursu wymiany waluty ustalonego przez Narodowy Bank Polski na dzień podany jako termin rozpoczęcia wykazanego zamówienia.
- d. Kwalifikacja nastąpi na podstawie zał. nr 7, 8 do oferty.

### **W przypadku złożenia oferty wspólnej przez dwóch lub więcej wykonawców warunki określone**

**w ppkt. 2 powinny być spełnione przez wszystkie te podmioty łącznie.**

# Warunki realizacji umowy

Zgodnie z wzorami umów stanowiących załaczniki 2 i 3 do SIWZ

# Informacje dodatkowe

1. Wykonawca składa ofertę za pośrednictwem Platformy Zakupowej dostępnej pod adresem https://przetargi.wody.gov.pl/. 2. Celem złożenia oferty oraz dokumentów lub oświadczeń składanych wraz z ofertą, Wykonawca korzysta z opcji "Zgłoś udział w postępowaniu", a następnie wypełnia wszystkie wymagane pola, zaznacza właściwe opcje oraz załącza pliki, w szczególności pliki Formularza oferty, oświadczeń, dokumentów. Zamawiający zaleca aby poszczególne pliki były opatrywane nazwą umożliwiającą ich identyfikację, np.: "oferta", itd. Szczegółowy sposób złożenia oferty zawiera Instrukcja dla Wykonawców dostępna na Platformie pod adresem

http://www.przetargi.wody.gov.pl/wp/instrukcja-dla-wykonawc/3795,Instrukcja-dla-Wykonawcow.html 3. Wszelkie informacje stanowiące tajemnicę przedsiębiorstwa w rozumieniu ustawy z dnia 16 kwietnia 1993 r. o zwalczaniu nieuczciwej konkurencji, które Wykonawca zastrzeże jako tajemnicę przedsiębiorstwa, powinny zostać złożone w osobnym pliku. W przypadku zastrzegania informacji stanowiących tajemnicę przedsiębiorstwa, Wykonawca jest zobowiązany oznaczyć je podczas składania oferty w Platformie opcją "Tajemnica przedsiębiorstwa". 4. Celem podpisania oferty należy pobrać plik klikając przycisk "XML" i zapisać go na dysku. Następnie uruchomić program do podpisu elektronicznego, podpisać zapisany plik generując plik z rozszerzeniem .xades. Plik ten następnie należy wysłać klikając na Platformie przycisk "Dodaj plik". Podpisanie oraz złożenie oferty odbywa się po użyciu opcji "Podpisz ofertę". Szczegółowy sposób podpisania oferty zawiera Instrukcja dla Wykonawców dostępna na Platformie pod adresem http://www.przetargi.wody.gov.pl/wp/instrukcja-dla-wykonawc/3795,Instrukcja-dla-Wykonawcow.html 5. Oferty oraz dokumentów lub oświadczeń składanych razem z ofertą nie należy szyfrować – załączone pliki są automatycznie szyfrowane po zamieszczeniu ich na Platformie i do upływu terminu składania ofert są one niewidoczne zarówno dla Zamawiającego, jak i dla innych Wykonawców. 6. Wykonawca może przed upływem terminu do składania ofert wycofać ofertę za pośrednictwem funkcji "Wycofaj ofertę". Sposób wycofania oferty został opisany w Instrukcji dla Wykonawców dostępnej na Platformie. 7. Wykonawca może przed upływem terminu do składania ofert zmienić ofertę za pośrednictwem funkcji "Modyfikuj ofertę".

Proces modyfikacji oferty przebiega etapowo, najpierw jest anulowana aktualna oferta, a następnie wyświetlany jest formularz składania nowej oferty. Sposób wycofania oferty został opisany w Instrukcji dla Wykonawców dostępnej na Platformie. 8. Wykonawca po upływie terminu składania ofert nie może skutecznie dokonać zmiany ani wycofać złożonej oferty. 9. W przypadku rozbieżności pomiędzy informacjami podanymi w formularzach oferty na Platformie a treścią dokumentów stanowiących ofertę decydująca będzie treść dokumentów stanowiących ofertę.10. Otwarcie ofert jest jawne, wykonawcy mogą uczestniczyć w sesji otwarcia ofert. W związku z koniecznością przeciwdziałania zagrożeniom związanym z COVID-19 uczestnictwo w sesji otwarcia ofert będzie możliwe wyłącznie poprzez transmisję on-line. Link do ww. transmisji zostanie udostępniony w dniu otwarcia ofert na stronie dotyczącej przedmiotowego zamówienia publicznego na Platfomie Zakupowej. 11. Otwarcie ofert następuje poprzez użycie Platformy i dokonywane jest poprzez odszyfrowanie i otwarcie ofert za pomocą Platformy 12. Bezpośrednio przed otwarciem ofert Zamawiający podaje kwotę, jaką zamierza przeznaczyć na sfinansowanie zamówienia, 13. Osobami uprawnionymi do porozumiewania się z Wykonawcami w związku z postępowaniem przetargowym są: P. Michał Jaworski, P. Damian Maciejowski - tel.: +48 13 44 88 993, +48 13 44 88 994, e-mail: zamowienia.krosno@wody.gov.pl. Osobą uprawnioną do porozumiewania się z Wykonawcami w związku z zagadnieniami technicznymi odpowiednich części zadania jest: P. Aneta Kędzierska – Nadzór Wodny w Krośnie (dla części 1-4), tel. + 48 13 43 217 88.

### Branże CPV

77310000-6 - Usługi sadzenia roślin oraz utrzymania terenów zielonych

### Pliki do pobrania

**[2810.72.2020 Ogłoszenie o zamówieniu](https://przetargi.wody.gov.pl/wp/postepowania-przetargow/download/6525,2810722020-Ogloszenie-o-zamowieniu.html)** [pdf, 171.14 KB](https://przetargi.wody.gov.pl/wp/postepowania-przetargow/download/6525,2810722020-Ogloszenie-o-zamowieniu.html)

**[SIWZ - RZ.ROZ.2810.72.2020](https://przetargi.wody.gov.pl/wp/postepowania-przetargow/download/6533,SIWZ-RZROZ2810722020.html)** [pdf, 540.21 KB](https://przetargi.wody.gov.pl/wp/postepowania-przetargow/download/6533,SIWZ-RZROZ2810722020.html)

**[Zał. nr 1 do SIWZ - Wzór formularza oferty z załącznikami](https://przetargi.wody.gov.pl/wp/postepowania-przetargow/download/6534,Zal-nr-1-do-SIWZ-Wzor-formularza-oferty-z-zalacznikami.html)** [zip, 147.93 KB](https://przetargi.wody.gov.pl/wp/postepowania-przetargow/download/6534,Zal-nr-1-do-SIWZ-Wzor-formularza-oferty-z-zalacznikami.html)

**[Zał. nr 2 do siwz-Wzór umowy-cz. 1-3-U](https://przetargi.wody.gov.pl/wp/postepowania-przetargow/download/6535,Zal-nr-2-do-siwz-Wzor-umowy-cz-1-3-U.html)** [pdf, 256.38 KB](https://przetargi.wody.gov.pl/wp/postepowania-przetargow/download/6535,Zal-nr-2-do-siwz-Wzor-umowy-cz-1-3-U.html)

**[Zał. nr 3 do siwz-Wzór umowy-cz. 4-R+U](https://przetargi.wody.gov.pl/wp/postepowania-przetargow/download/6536,Zal-nr-3-do-siwz-Wzor-umowy-cz-4-RU.html)** [pdf, 353.45 KB](https://przetargi.wody.gov.pl/wp/postepowania-przetargow/download/6536,Zal-nr-3-do-siwz-Wzor-umowy-cz-4-RU.html)

**[Zał. nr 4 do SIWZ - Dokumentacja techniczna](https://przetargi.wody.gov.pl/wp/postepowania-przetargow/download/6537,Zal-nr-4-do-SIWZ-Dokumentacja-techniczna.html)** [zip, 3.68 MB](https://przetargi.wody.gov.pl/wp/postepowania-przetargow/download/6537,Zal-nr-4-do-SIWZ-Dokumentacja-techniczna.html)

**[Link - otwarcie ofert](https://przetargi.wody.gov.pl/wp/postepowania-przetargow/download/10161,Link-otwarcie-ofert.html)** [docx, 17.04 KB](https://przetargi.wody.gov.pl/wp/postepowania-przetargow/download/10161,Link-otwarcie-ofert.html) Dodano po publikacji w dniu 29.09.2020 08:18:09

**[2810.72.1 Informacja z otwarcia ofert](https://przetargi.wody.gov.pl/wp/postepowania-przetargow/download/10512,2810721-Informacja-z-otwarcia-ofert.html)** [pdf, 158.44 KB](https://przetargi.wody.gov.pl/wp/postepowania-przetargow/download/10512,2810721-Informacja-z-otwarcia-ofert.html) Dodano po publikacji w dniu 30.09.2020 14:07:45

**[2810.72.3 Informacja o wyborze najkorzystniejszej oferty - cz. 3, 4](https://przetargi.wody.gov.pl/wp/postepowania-przetargow/download/11807,2810723-Informacja-o-wyborze-najkorzystniejszej-oferty-cz-3-4.html)** [pdf, 392.59 KB](https://przetargi.wody.gov.pl/wp/postepowania-przetargow/download/11807,2810723-Informacja-o-wyborze-najkorzystniejszej-oferty-cz-3-4.html) Dodano po publikacji w dniu 09.10.2020 13:46:11

**[2810.72.7 Informacja o wyborze najkorzystniejszej oferty - cz. 1](https://przetargi.wody.gov.pl/wp/postepowania-przetargow/download/14223,2810727-Informacja-o-wyborze-najkorzystniejszej-oferty-cz-1.html)** [pdf, 238.45 KB](https://przetargi.wody.gov.pl/wp/postepowania-przetargow/download/14223,2810727-Informacja-o-wyborze-najkorzystniejszej-oferty-cz-1.html) Dodano po publikacji w dniu 22.10.2020 14:18:04

**[2810.72.8 Informacja o wyborze najkorzystniejszej oferty - cz. 2](https://przetargi.wody.gov.pl/wp/postepowania-przetargow/download/14836,2810728-Informacja-o-wyborze-najkorzystniejszej-oferty-cz-2.html)** [pdf, 144.24 KB](https://przetargi.wody.gov.pl/wp/postepowania-przetargow/download/14836,2810728-Informacja-o-wyborze-najkorzystniejszej-oferty-cz-2.html) Dodano po publikacji w dniu 26.10.2020 13:27:44

### Komunikaty zamawiającego

**Data**

**Opublikowane przez**

**Treść**

19.11.2020 07:51:44

Zarząd Zlewni w Krośnie

Wybór najkorzystniejszej oferty

Postępowanie zakończone

### **Jestem nowym użytkownikiem** i chcę korzystać z usług serwisu.

 $\boxtimes$   $_{\rm Zareiestruj \;si\epsilon}$ 

lub załóż konto uproszczone i loguj się tylko przez link

Szybka rejestracja

## Posiadam już konto

E-mail lub Login

Hasło

Zapamiętaj mnie

Postępowanie prowadzone zgodnie z przepisami Ustawy Prawo Zamówień Publicznych.